## SAP ABAP table CNVMBTGLBVARINFO {PIFD Global Variant header table}

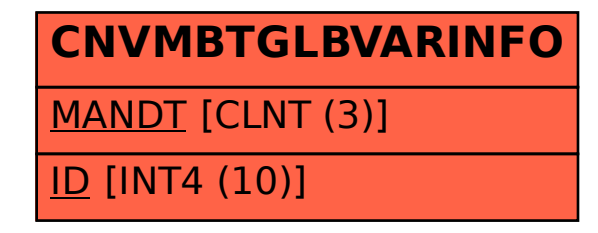